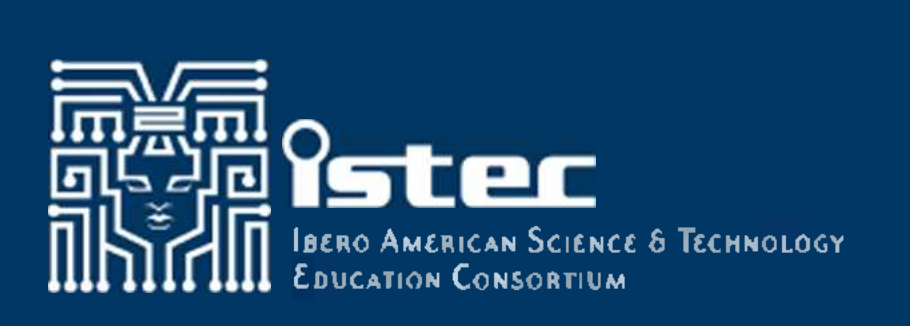

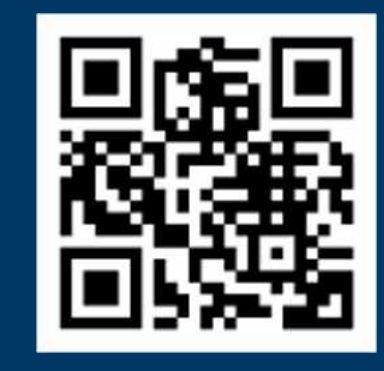

# *i*Maximice la longevidad y la interoperabilidad de sus datos utilizando formatos abiertos!

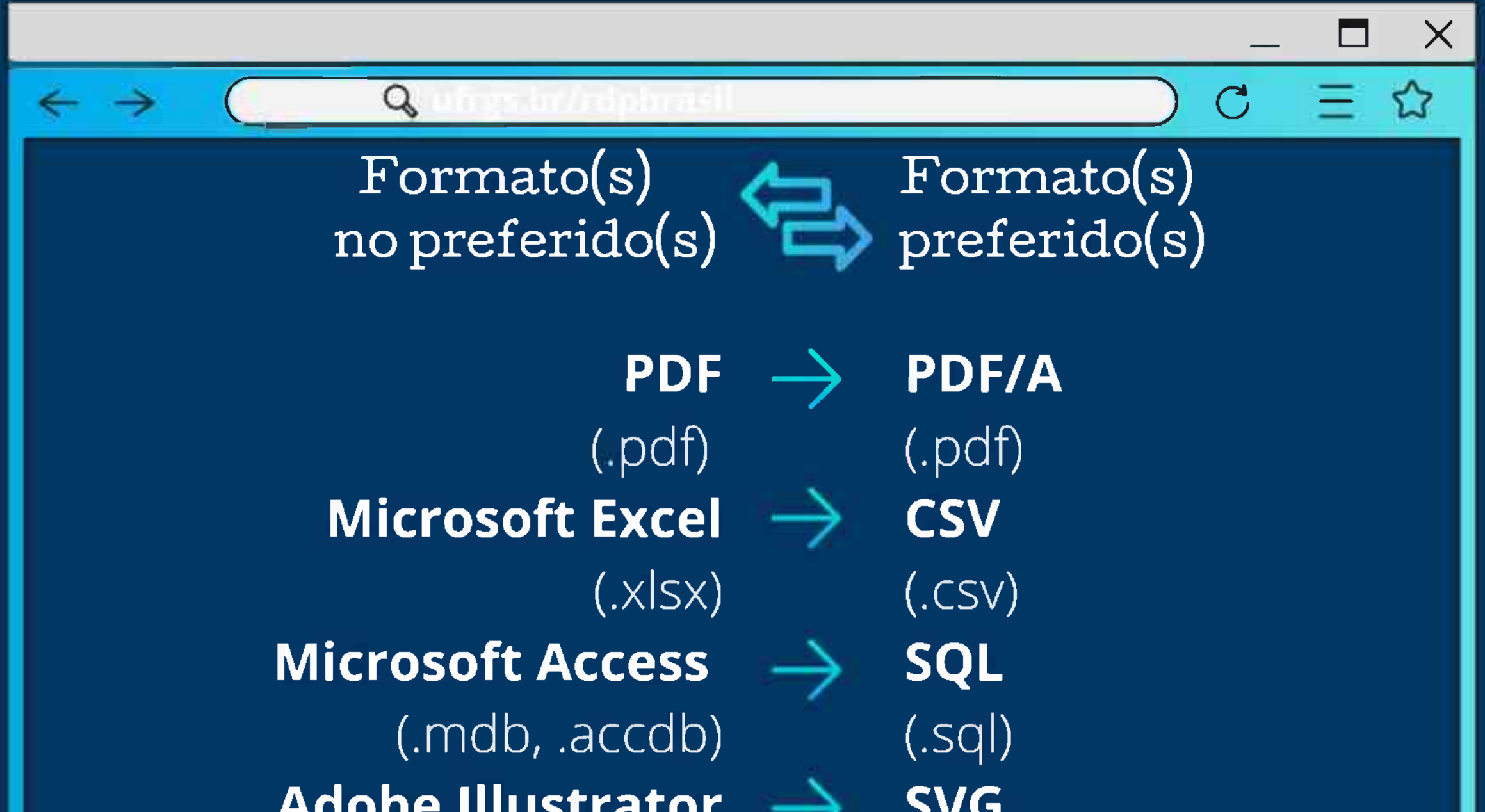

![](_page_0_Picture_4.jpeg)

![](_page_0_Picture_5.jpeg)

## ¿Qué pasa si un formato se vuelve obsoleto?

Intente usar hardware de una computadora más antigua con su sistema operativo y todos los requisitos de software necesarios, o use un sistema de emulación para recrear el entorno nativo.

![](_page_0_Picture_8.jpeg)

![](_page_0_Picture_9.jpeg)

![](_page_0_Picture_10.jpeg)

#### Esta obra está bajo una Licencia Creative Commons Atribución-NoComercial-CompartirIgual 4.0 Internacional

### Fuente: traducido y adaptado de

![](_page_0_Picture_13.jpeg)

### RDP Brasil (UFRGS, RNP, Ibict y CNPq)